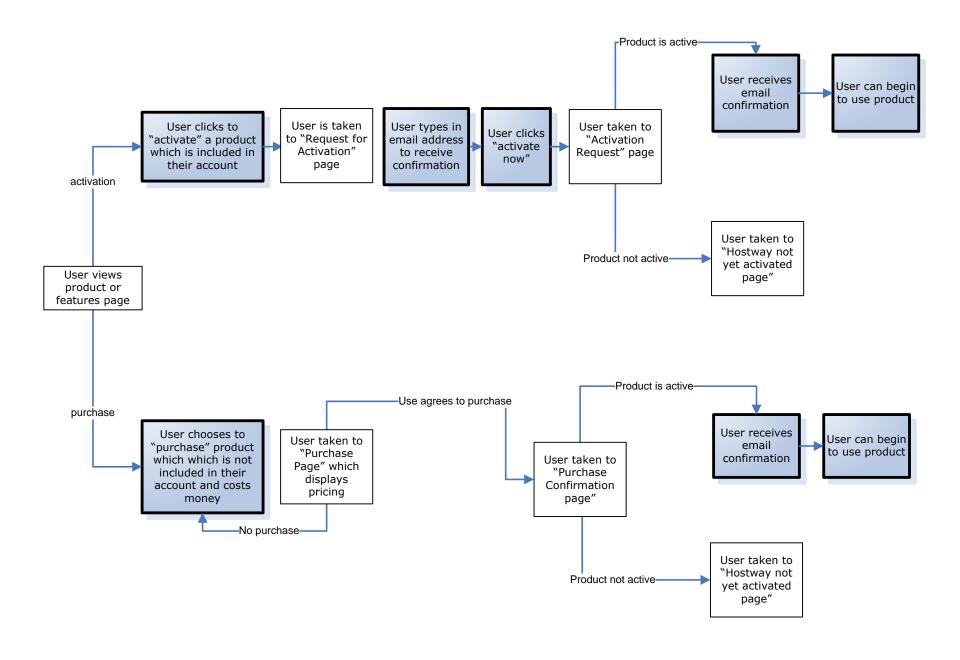

**Key** page

process

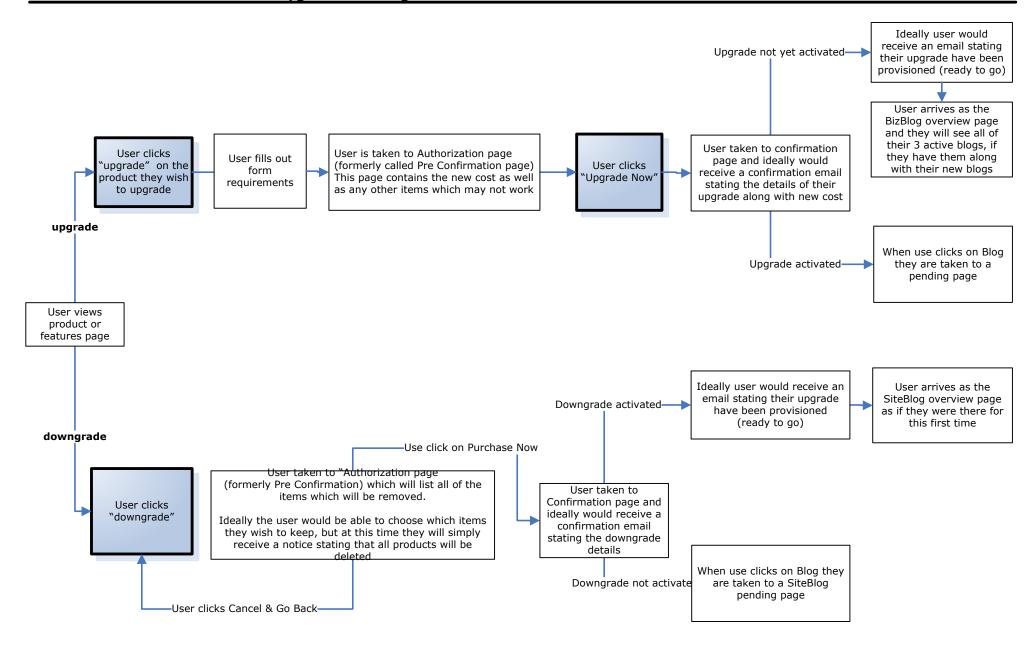

**ey** page

process